## **Transformer un document**

## **Open Office ou Libre Office au format PDF**

Les suites logicielles gratuites OpenOffice et LibreOffice permettent d'enregistrer rapidement des documents au format PDF.

Vous pouvez ainsi très facilement transformer des images insérées ou scannées dans ce type de documents au format PDF. Ceci peut être particulièrement utile pour déposer, par exemple, des fichiers images annotés sur l'ENT ou encore pour transmettre par courriel des demandes de documents administratifs. Retrouvez ci-dessous quelques captures d'écran décrivant ces manipulations.

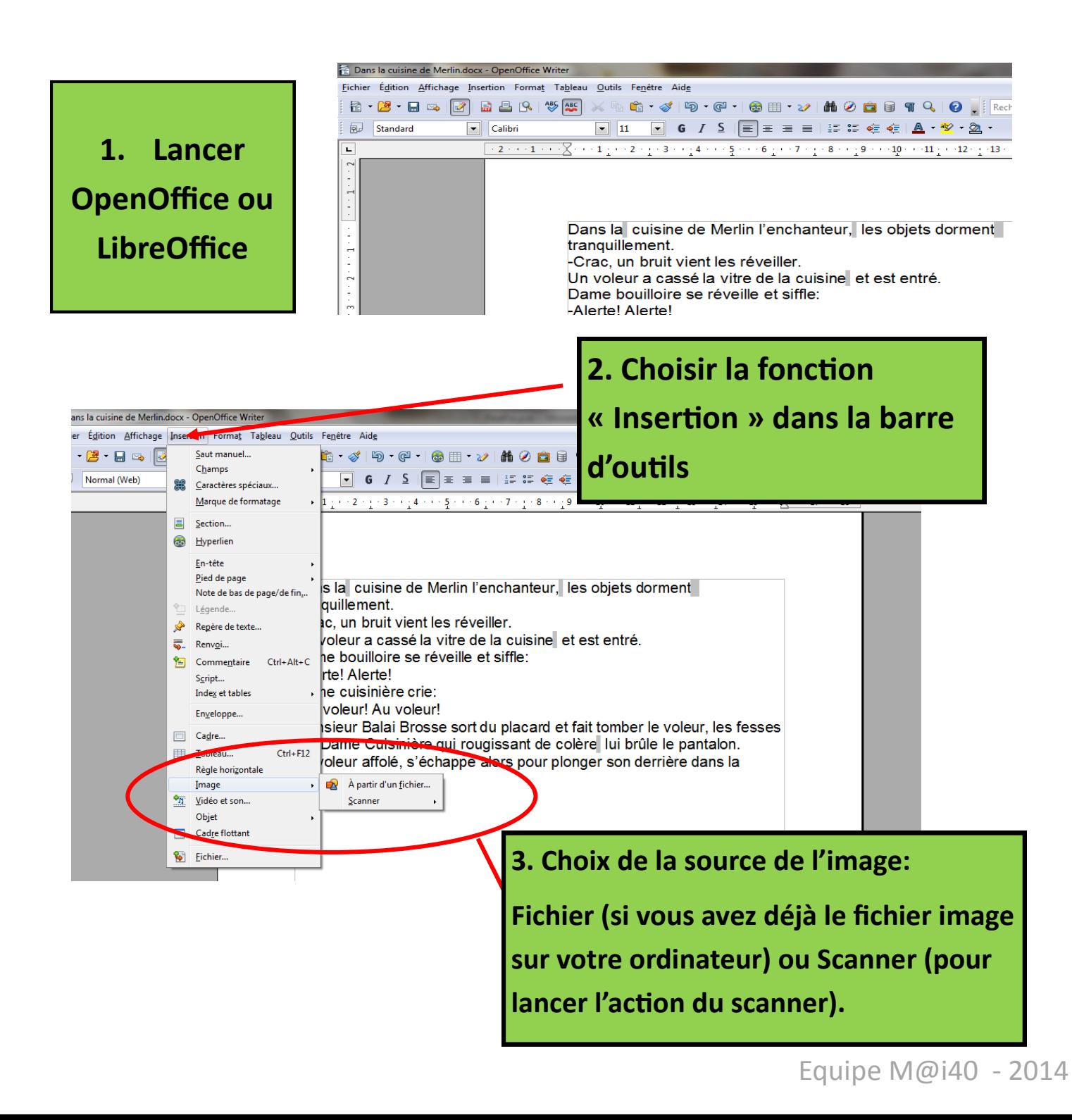

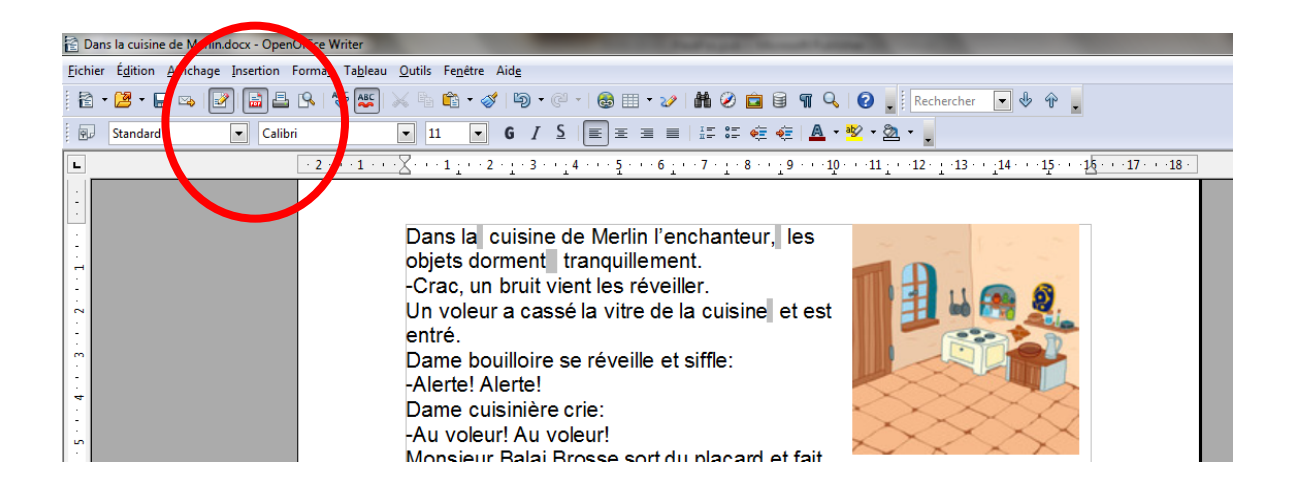

## **3. Choisir dans la barre d'outils, l'icone PDF « Export direct au format PDF »**

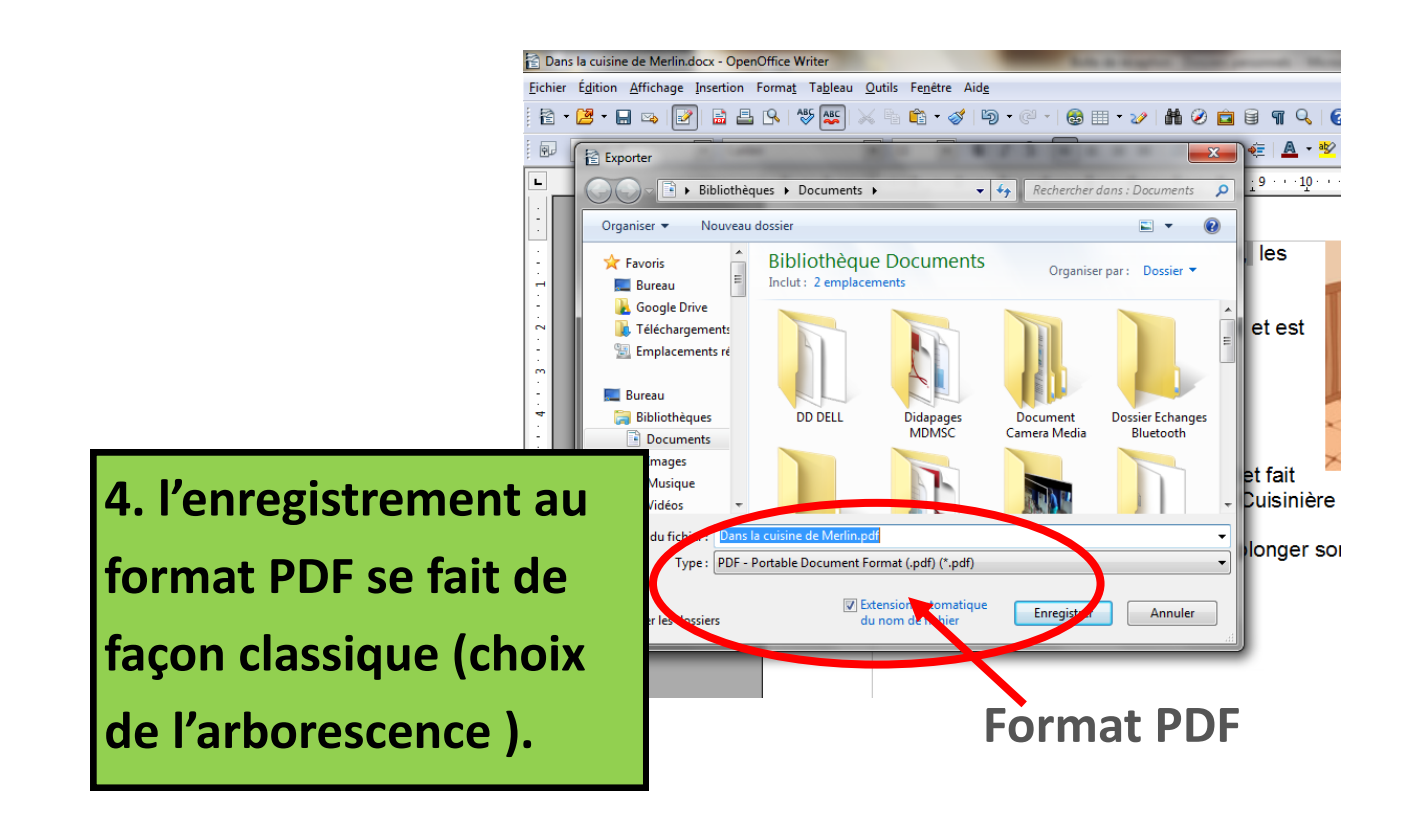